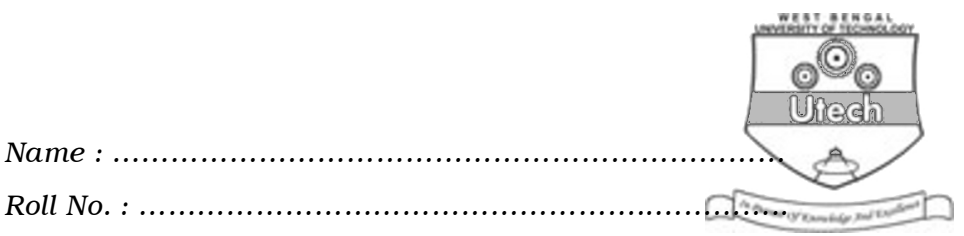

*Invigilator's Signature : ………………………………………..*

CS/B.Sc. (H)/BT/Gen./Micro.-Bio./Mol.-Bio./SEM-4/CA-401/2013

#### 2013

# INTRODUCTION TO DBMS COMPUTER NETWORK AND NUMERICAL ANALYSIS

*Time Allotted :* 3 Hours *Full Marks :* 70

*The figures in the margin indicate full marks. Candidates are required to give their answers in their own words as far as practicable.*

## GROUP – A

## ( Multiple Choice Type Questions )

- 1. Choose the correct alternatives for the following :  $10 \times 1 = 10$ 
	- i) In a DBMS, SQL is used to
		- a) retrieve stored data
		- b) removing records
		- c) define database schema
		- d) all of these.
	- ii) In ER diagram, the derived attribute is graphically represented as
		- a) Pentagon b) Ellipse
		- c) Dotted ellipse d) Triangle.

4709 [ Turn over

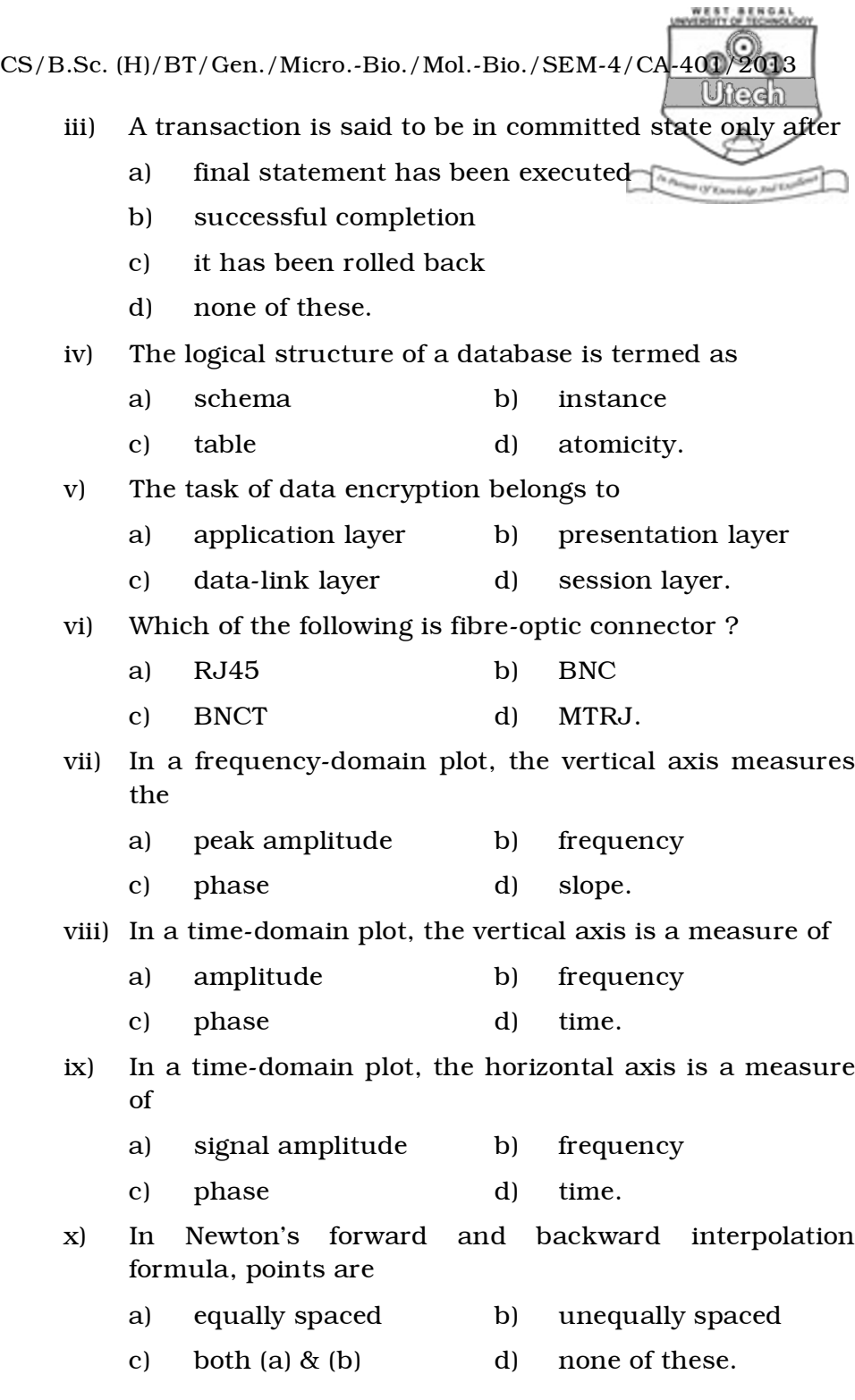

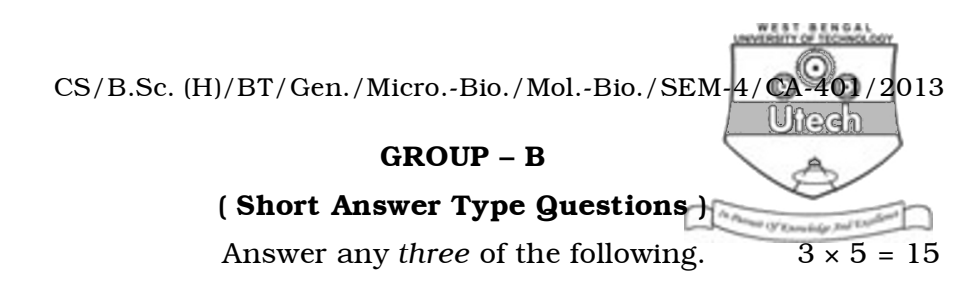

- 2. Why cladding is used in fibre-optic cable ? Explain the advantages of fibre-optic cable.  $2 + 3$
- 3. What do you mean by functional dependency ? Explain with examples.
- 4. Evaluate  $(4x - 3x^2) dx$ 0 1  $\int (4x - 3x^2) dx$ , taking 10 intervals by

trapezoidal rule.

- ! 5. Describe two-tier database architecture.
- 6. Consider the net id 192.168.0.1/28, find out no. of subnet, no. of hosts, last host of 3rd subnet and broadcast address of 2nd subnet.

### GROUP – C

#### ( Long Answer Type Questions )

Answer any *three* of the following.  $3 \times 15 = 45$ 

7. Write the advantages of DBMS over traditional file system. Which one is better-3NF or BCNF, explain. Define MVD.

 $8 + 5 + 2$ 

8. Draw an ERD on 'Hospital Management System' with proper key attribute. Writ a short note on SELECT & PROJECT operation. 7 + 8

4709 3 [ Turn over

CS/B.Sc. (H)/BT/Gen./Micro.-Bio./Mol.-Bio./SEM-4/CA-401/2013 Ufrech

- 9. a) Apply the method of Bisection to find the positive root of the equation  $x^4 + x^2 + 3x + 4 = 0$  correct upto two significant figure.
	- ! b) Describe the physical structure of optical fibre & state its transmission characteristics. Give two advantages & disadvantages of it.
	- c) Find  $y$  (0·2) by taking  $h = 0.1$  using Runge-Kutta 4th order method given that

$$
\frac{dy}{dx} = xy + y^2, y(0) = 1
$$
 5 + 5 + 5

- 10. a) What is a protocol ? Compare between TCP/IP & OSI model.
	- b) What are the various services provided by internet ? Name the five current IP address classes.
	- c) What is fundamental difference between circuit switching & packet switching ?
	- d) What are bridges & routers ? In which layers are they used ?
	- e) Differentiate among LAN, MAN, WAN.  $3 + 3 + 3 + 3 + 3$
- 11. a) What is the reason for transmission impairment ? Discuss about three types of transmission impairment.
	- b) Explain different types of data transfer modes.
	- c) Define guided & unguided media. Give example. Write short note on IP address.  $7 + 4 + 4$

4709 4